# Web attacks - server side

Sicurezza (CT0539) 2023-24 Università Ca' Foscari Venezia

Riccardo Focardi [www.unive.it/data/persone/5590470](https://www.unive.it/data/persone/5590470) [secgroup.dais.unive.it](https://secgroup.dais.unive.it/teaching/security-1/)

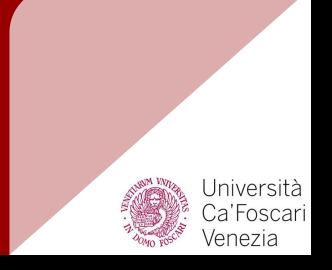

# Web (in)security

Web applications are complex and offer an incredibly **wide** attack surface

- attacks directly targeting the **server-side code** or **databases**
- attacks running in the **browser**
- attacks on the **network**

### Secure coding principles

Web applications are programs and web attacks are often due to programming **bugs**

**Principle 1**: Pay attention to how **user input** is processed, prevent that it affects control-flow in **unexpected** ways

**Principle 2**: Adopt security **best practices** whenever possible

**Principle 3**: Avoid clearly **insecure** functions or coding

⇒ Web attacks are often due to **insecure programming primitives or protocols** made available to developers

**Principle 4:** Avoid ad hoc solutions, use **standard** ones instead

# Server-side attacks

We consider **PHP**, one of the most prominent programming languages for web application

We illustrate **common PHP vulnerabilities**:

- **String comparison attacks**
- *File inclusion* attacks
- *Deserialization* attacks
- *SQL injection* attacks

## Type juggling and loose comparison

**Type juggling**: PHP does not require (or support) explicit type definition in variable declaration

 $\Rightarrow$  a variable's type is determined by the **context** in which the variable is used

Type juggling performs automatic type conversion *when needed*

**strict comparison** === equates only **identical** values (same value & type)

**loose comparison** == equates (different) values of different types, i.e., values are the same after **type juggling**

Loose comparison **simplifies code**. **Example**: '10' == 10

### Strict comparison examples

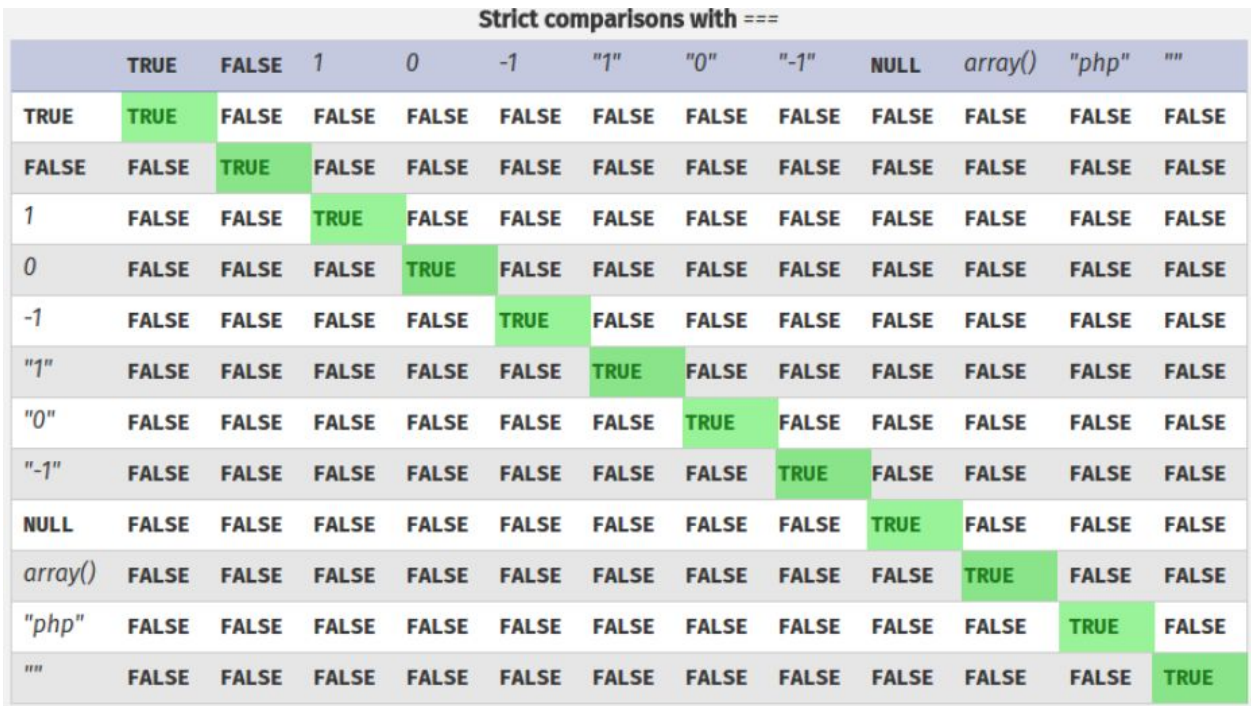

Picture, from [hydrasky.com](https://hydrasky.com/network-security/php-string-comparison-vulnerabilities/)

### Loose comparison examples (PHP 7.x)

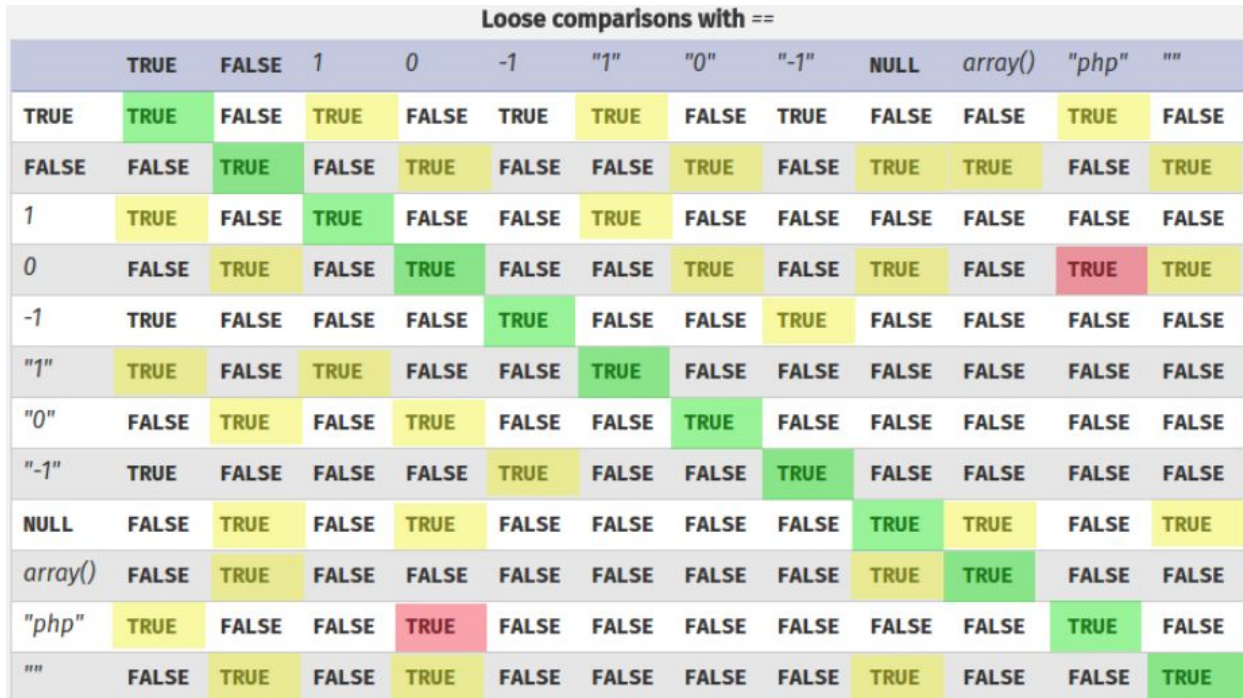

Picture, from [hydrasky.com](https://hydrasky.com/network-security/php-string-comparison-vulnerabilities/)

### String comparison attacks

Loose comparison equates too much

**Example (strings and integers)**: when strings and integers are compared, strings are **converted** into integers

If the string contains no digits it is converted to 0. Thus:

$$
"php" == 0
$$

Subtle conversions might loosely equate values in **unexpected** ways

⇒ Loose comparison introduces **unpredictable behaviours** that might be exploited by an attacker to modify the application **control-flow**

## Type juggling examples (PHP 7.x)

When a **string** is compared with an **integer** the string is converted into integer:

 $"0000" == 0$  $"1a12" == 1$  $"1e12" == 1$  $"0e12" == 0$  $"9abc" == 0"$ "abc"  $== 0$ **TRUE** TRUE integer is cut to 1 (FALSE from v8.0) FALSE exponential notation! TRUE exponential notation! TRUE integer is cut to 0 (FALSE from v8.0) TRUE no digits, converted to 0 (FALSE from v8.0)

### Even weirder examples … (PHP 8.x)

When two strings *look like* integers then PHP convert them:

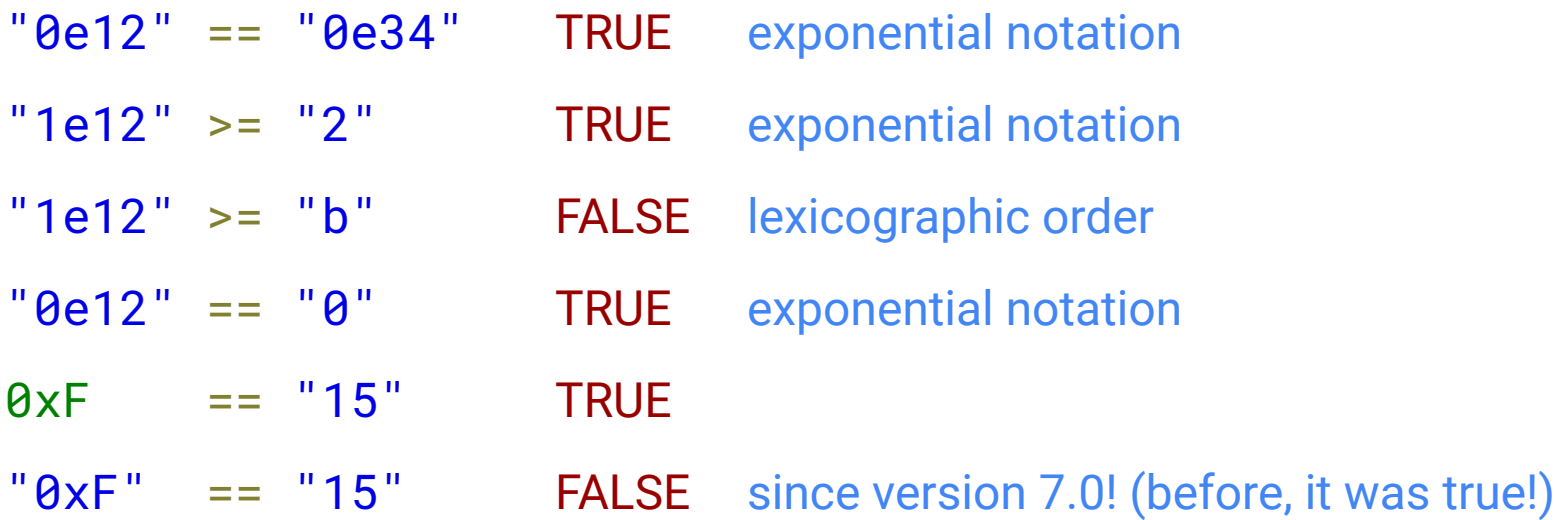

### Example: authenticated session 1

Consider a server with a **secret token** used to keep a user **authenticated in a web session**

The token is provided by the user and is **checked server side**

Typically, the token is stored in a **browser cookie** and sent to the server at each request

#### <?php // token stored on the server  $$token = ... :$  // User input, e.g. coming from a cookie \$input = \$\_COOKIE['user\_token'] **if**  $(Sinput = Stoken)$  { // access to privileged area **echo** "Authenticated!"; } **else** { // login required ... **echo** "Please authenticate"; } ?> loose comparison!

## Bypassing authentication (1)

Let \$token be "0e392847..."

(Note: **all digits** after 0e: exponential notation!)

- ⇒ Any cookie value converted to value 0 will **pass the check**
- ⇒ The attacker can bypass authentication by simply providing input "0" instead of the correct token

Looks *artificial*, but a similar vulnerability was shown to bypass [Wordpress](https://labs.mwrinfosecurity.com/blog/wordpress-auth-cookie-forgery/) [authentication](https://labs.mwrinfosecurity.com/blog/wordpress-auth-cookie-forgery/) in 2014

⇒ **brute-force** until the token has the required form

### Example: session authentication 2

#### The token value is extracted from a **JSON** blob:

```
{
    "token":".....",
    "username":"admin"
}
```
Useful to encode **many values**  together in a browser cookie

#### <?php

```
 // token stored on the server 
     $token = "......";
      // from the user 
      $jsonInput = $_COOKIE['user_json_token'] 
      // parse json input from user
      $input = json_decode($jsonInput,true); 
      // $input["token"] should be a string!
      if ($input["token"] == $token) { 
            // access to privilege area 
            echo "Authenticated!";
      } else { 
            // login required ... 
            echo "Please authenticate";
 } 
?> loose and loose and loose and loose and loose and loose and loose and loose and loose and loose and loose and loose and loose and loose and loose and loose and loose and loose and loose and loose and loose and loose and
                                                        comparison!
```
# Bypassing authentication (2) (PHP 7.x)

#### Attacker forges a cookie:

```
{
    "token":0,
    "username":"admin"
}
$input["token"] is an integer!
```

```
"0f828c564f71fea3a12dde8bd5d27063",
"af828c564f71fea3a12dde8bd5d27063"
tokens loosely match 0 (more likely 
than previous case!)
```
#### <?php

```
 // token stored on the server 
     Stoken = "......":
      // from the user 
      $jsonInput = $_COOKIE['user_json_token'] 
      // parse json input from user
      $input = json_decode($jsonInput,true); 
      // $input["token"] should be a string!
      if ($input["token"] == $token) { 
            // access to privilege area 
            echo "Authenticated!";
      } else { 
            // login required ... 
            echo "Please authenticate";
 } 
?> loose and loose and loose and loose and loose and loose and loose and loose and loose and loose and loose and loose and loose and loose and loose and loose and loose and loose and loose and loose and loose and loose and
                                                        comparison!
```
## Example 3: Using strcmp (PHP 7.x)

Converts parameter to strings before comparison

⇒ looks **safer** than just ==

strcmp is a typical example of *false sense of security*: passing an array bypasses authentication!

- strcmp fails returning NULL
- NULL is loosely equal to  $\theta$ !

#### <?php

?>

```
 // token stored on the server 
Stoken = "...";
```

```
 // User input, e.g. coming from a cookie 
 $input = $_COOKIE['user_token']
```

```
 if (strcmp($input,$token)==0) { 
         // access to privilege area 
         echo "Authenticated!";
     } else { 
         // login required ...
         echo "Please authenticate";
 }
```
### strcmp fails "silently" up to PHP 7.4

\$ php --interactive

```
php > echo strcmp(array(), "4222412412") == 0;
```
Warning: strcmp() expects parameter 1 to be string, array given in php shell code on line 1

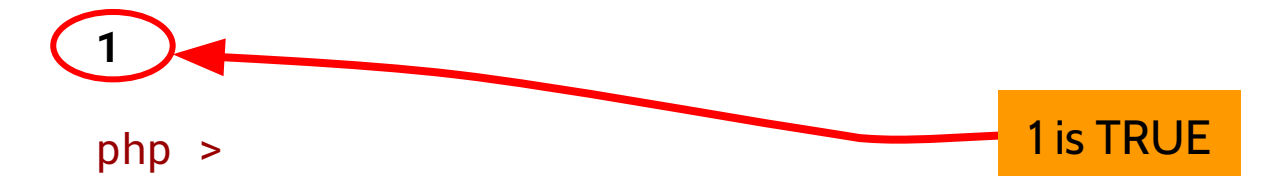

The **attacker** can set cookie user\_token[0] to whatever value ⇒ PHP will interpret the cookie value as an **array**!

# Server-side attacks

#### **Common PHP vulnerabilities**:

- *String comparison* attacks
- **File inclusion attacks**
- *Deserialization* attacks
- *SQL injection* attacks

### Example: dynamic page loading

Suppose we load a page that is passed as **parameter**

**Example**: dynamically change a content when a menu is clicked

https://foo.com/index.php?p=about.html

```
<?php
if(isset($_GET["p"])) {
     include($_GET["p"]);
} else {
      include("home.html");
}
2<sub>5</sub>
```
### Example: dynamic page loading

**Problem:** the attacker controls what is included!

**Attack 1**: including sensitive file

...?p=**/etc/passwd**

Attack 2: use php://filter [wrapper](https://www.php.net/manual/en/wrappers.php.php#wrappers.php.filter) to leak source php files (see [filters\)](https://www.php.net/manual/en/filters.php)

...?p=**php**://**filter**/convert.**base64-encode**/resource=**index.php**

Attack 3: use *data [wrapper](https://www.php.net/manual/en/wrappers.data.php)* to execute code (allow\_url\_include required)

...?p=**data**:text/plain,<?php phpinfo();?>

#### Simple demo

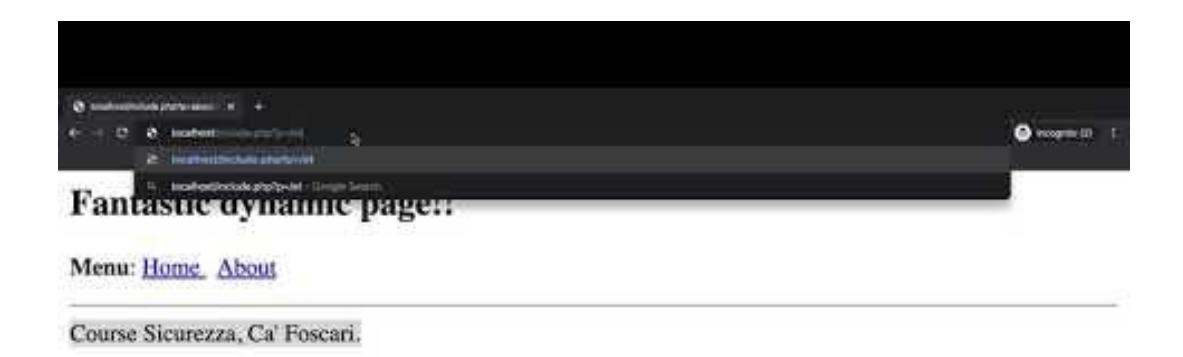

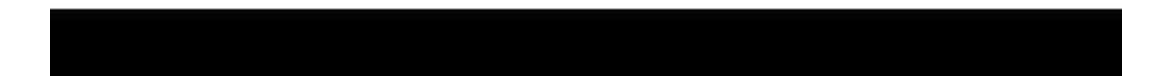

# Server-side attacks

#### **Common PHP vulnerabilities**:

- *String comparison* attacks
- *File inclusion* attacks
- *Deserialization* attacks
- *SQL injection* attacks

## URL encoding

**URL encoding** converts characters into a format that can be transmitted over the Internet.

URLs can only be sent over the Internet using a **subset** of the **ASCII** character-set

Some characters are **reserved** and are used as delimiters, e.g.:

 $/$  ? : + =

USLs might include reserved characters or use characters that are out of the allowed set

⇒ URL encoding **replaces** these characters with a "%" followed by two hexadecimal digits

**Example**:

How are you? How%20are%20you%3F

### Deserialization and *magic* methods

PHP objects can be serialized and deserialized in order to store and resume them

**Deserialization** is a typical **source of attacks** in object-oriented languages

⇒ source of **untrusted input**

Deserialization often triggers **code execution**

"*PHP reserves all function names starting with \_\_ as magical. It is recommended that you do not use function names with \_\_ in PHP unless you want some documented magic functionality*" ([link\)](https://www.php.net/manual/en/language.oop5.magic.php)

**Example**: The magic method \_\_wakeup() is invoked after **deserialization** and is used to execute code that restores the object

### Deserialization example

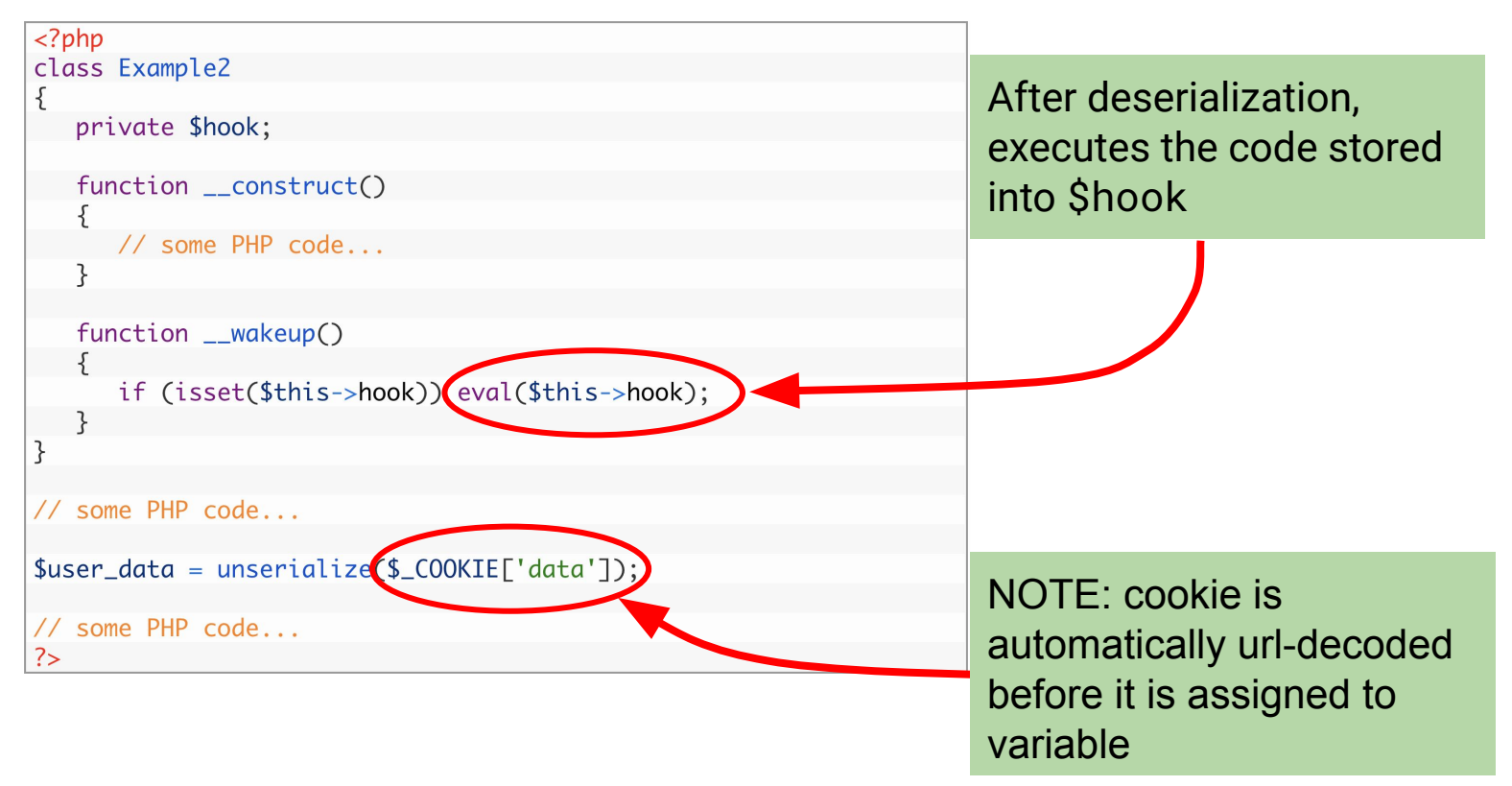

### Deserialization attack

It is enough to **forge** an object with a malicious payload

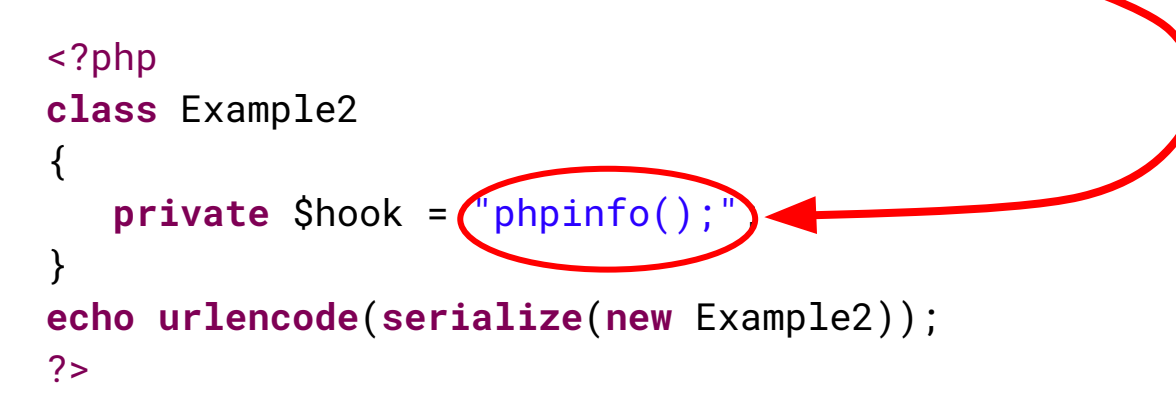

#### **Output**:

O%3A8%3A%22Example2%22%3A1%3A%7Bs%3A14%3A%22%00Example2%00 hook%22%3Bs%3A10%3A%22phpinfo%28%29%3B%22%3B%7D

### Simulating the attack

#### $Suser data =$

**unserialize**(**urldecode**('O%3A8%3A%22Example2%22%3A1%3A%7Bs%3A14%3A%22 %00Example2%00hook%22%3Bs%3A10%3A%22phpinfo%28%29%3B%22%3B%7D'));

#### **Output**:

```
phpinfo()
PHP Version => 7.1.19
System \Rightarrow \dotsBuild Date => Aug 17 2018 18:02:33 ...
```
 $\Rightarrow$  can replace phpinfo() with arbitrary code!

### Full code for test …

```
class Example2
```
{

}

```
 private $hook;
function construct() {
   echo "ciao";
 // some PHP code...
function wakeup()
```

```
 if (isset ($this->hook)) eval ($this->hook);
```
// simulating the attack.  $s$ user data = **unserialize**(**urldecode**('O%3A8%3A%22Example2%22%3A1%3A%7Bs%3A14%3A%22%00Example2%00h ook%22%3Bs%3A10%3A%22phpinfo%28%29%3B%22%3B%7D'));

# Server-side attacks

#### **Common PHP vulnerabilities**:

- *String comparison* attacks
- *File inclusion* attacks
- *Deserialization* attacks
- *SQL injection* attacks

SQL statements are **injected** in the input field of the web application with the aim of executing **improper queries** in the database

#### **Example**:

```
$query = "SELECT name, lastname, url FROM people WHERE lastname = '"
               . $_POST['lastname']
               . "'";
```
The obtained query is **parsed** and **executed**

The attacker controls part of the SQL code **before** it is parsed ⇒ SQL (code) injection!

### **Examples**

An attacker can inject a string that closes the ' and add SQL code:

● ... WHERE lastname = '' OR 1=1 -- '  $\bullet$  ... WHERE lastname =  $\prime\prime$  OR 1=1 #'  $\bullet$  ... WHERE lastname =  $\prime$  OR 1 #  $\bullet$  ... WHERE lastname =  $\prime\prime$  OR  $\prime\prime$  =  $\prime\prime\prime$ "-- " and "#" comment out the closing quotation (in mysql "-- " should have a space before the comment) **SELECT** name, lastname, url **FROM** people **WHERE** lastname = '' OR 1 #'

⇒ **Leaks** the content of table people (not intended by the programmer!)

## Bobby TABLES ;)

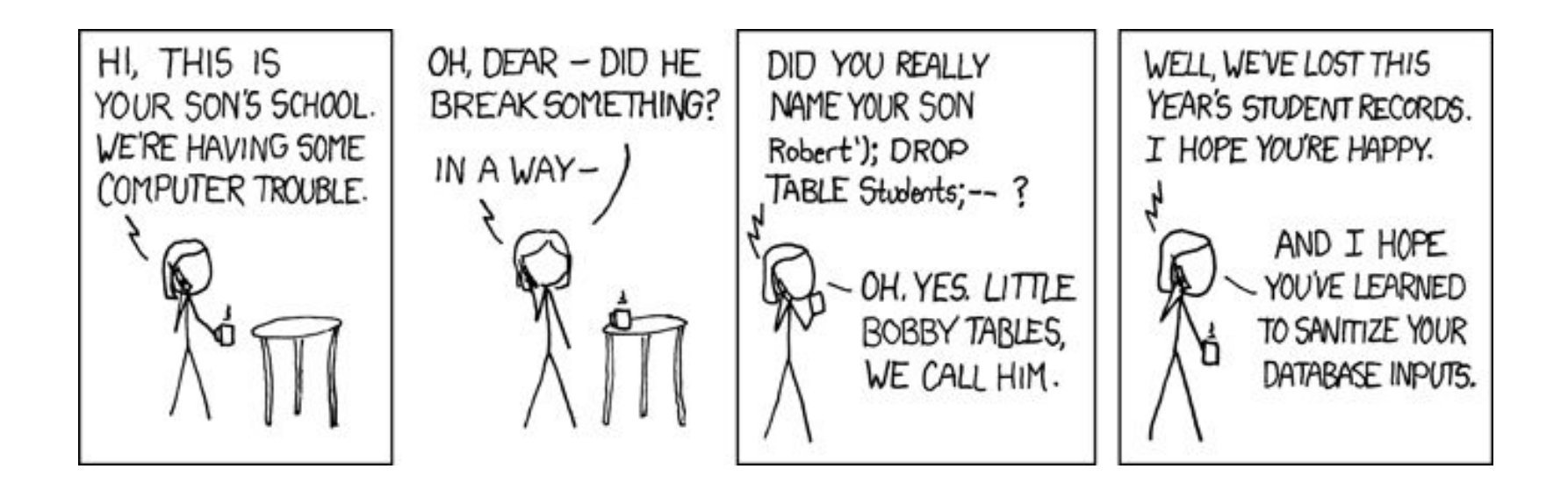